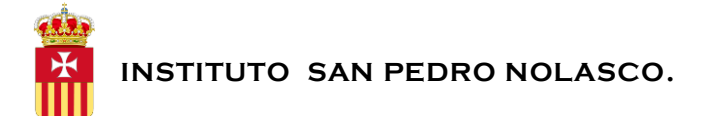

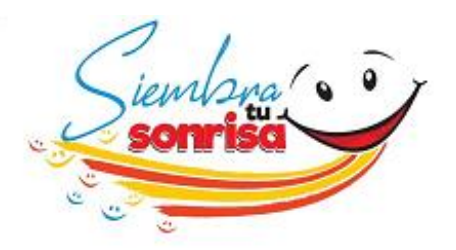

# PROGRAMA SIC I 2019.

#### **Espacio curricular:** Sistema de Información Contable I (Pareja pedagógica: Informática Aplicada a la Gestión)

**Área:** Contable.

**Profesor/a:** Bertone, Maximiliano.

**Pareja pedagógica:** Petra, Alejandra.

**Curso:** 3º "B"

**Ciclo:** 2019.

#### **Objetivo Institucional:**

Que todos los miembros de la Comunidad Educativa trabajen con el desafío del nuevo lema mundial de la Paz propuesto por el Papa Francisco "**La buena política está al servicio de la paz"** a través de gestos concretos en donde las notas distintivas sean el diálogo, la solidaridad, el trabajo en equipo y la vida en comunidad.

## **"SIEMBRA TU SONRISA"**

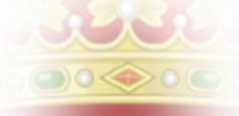

## **Acuerdos del área:**

Partiendo de la importancia que el área tiene en la formación del perfil del egresado, se procurará desarrollar:

- La comprensión lectora como base de la estructuración de ideas y expresión escrita, siempre en correlación con los distintos contenidos, para lograr en el alumno un conocimiento profundo de las herramientas técnicas en función de la futura práctica laboral.
- **La resolución de problemas, a partir de la simulación de casos, integrando** contenidos de las distintas disciplinas, teniendo siempre presente la realidad a enfrentar por el egresado, presente y futura, en un contexto laboral, de estudio y vida en sociedad, tanto a nivel nacional como internacional.

## **CAPACIDADES**

#### **El estudiante al terminar el ciclo lectivo debe haber desarrollado las siguientes capacidades:**

- Reconocer la importancia del sistema de información contable informatizado en la toma de decisiones.
- Identificar las clases de cuentas y sus saldos.
- Distinguir los asientos que reflejan el ciclo operativo de las organizaciones.

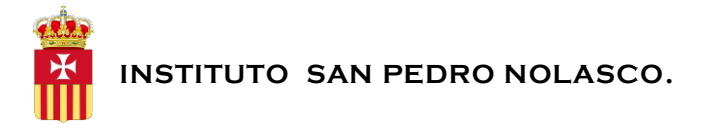

SABERES

## **Los aprendizajes que se trabajarán a lo largo del cursado son:**

## EJE TEMÁTICO I: **ORGANIZACIÓN Y LA EMPRESA.**

- **Nociones básicas introductorias:** Organizaciones: concepto, características y clasificación. Empresa: concepto, clasificaciones. Proceso de creación de la empresa. Organización jurídica de la empresa.
- **Operaciones típicas de las empresas:** comprender el ciclo operativo de las empresas respecto a compras, ventas, cobros, pagos y operaciones bancarias y la documentación que respalda cada operación.
- **Comprender el sistema de información contable y el concepto de contabilidad.**
- **Cuentas contables:** concepto, identificación de cada cuenta e interpretación de sus saldos.
- **Patrimonio:** concepto, elementos patrimoniales, patrimonio neto.
- **Ingresos y egresos. Resultados.**
- **Introducción a la planilla de cálculos:** ventana de Excel. Partes componentes. Crear, abrir, guardar un libro. Llenado de datos. Impresión de hojas. Rellenar en series.
- **Formato de planillas:** bordes, orientación del texto, formato de número, fecha, moneda. Combinar celdas. Rango de datos, selección. Manejo de hojas.
- **Elaboración y llenado de comprobantes en la sala de informática**de los documentos relacionados con las compras, ventas, cobros, pagos y operaciones bancarias.
- **Gráficos estadísticos en Excel:** crear, diseñar e imprimir. Función y aplicación.
- **Operaciones básicas de Excel:** suma, resta, multiplicación y división.

# EJE TEMÁTICO II: **EL PATRIMONIO DE LAS ORGANIZACIONES Y EL SUBSISTEMA DE INFORMACIÓN CONTABLE. PROCESAMIENTO CONTABLE**

- **Ecuación patrimonial:** concepto, ecuación estática y ecuación dinámica.
- **Variaciones patrimoniales:** permutativas y modificativas.
- **Registración contable:** interpretación y aplicación del método de la partida doble.
- **Libro Diario y libro mayor:** registración de las principales operaciones comerciales, compras, ventas, cobros, pagos, depósitos, operaciones con interés y descuento.
- **Balance de comprobación de Sumas y Saldos.**
- **Cierre del Ejercicio Económico.** Asiento de refundición de cuentas de resultado. Cierre de cuentas patrimoniales.
- **Reconocimiento** de las variaciones patrimoniales permutativas y modificativas, cambiando los valores de las cuentas en la sala de informática.
- **Operaciones lógicas de Excel:** función "=SI", función "=SI Anidada" y función "=BUSCARV"
- **Aplicación de fórmulas lógicas** en libro diario, libro mayor y balance de sumas y saldos en Excel en sala de informática.

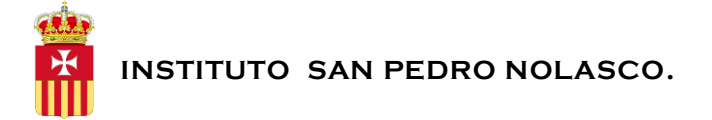

## CONDICIONES DE APROBACIÓN

#### **Para aprobar la materia cada estudiante debe atender a los siguientes aspectos:**

- Evaluaciones escritas.
- Resolución de casos prácticos.
- Presentación y análisis de lecturas.

## BIBLIOGRAFÍA

- Sistema de información contable I Perla D. Lezanski, Alicia O. Mattio, Susana B. Merino y Silvia M. Pasquali. Editorial: Maipue
- Sistema de información contable I Apolinar Edgardo García. 2ª edición Ciudad Autónoma de Buenos Aires: Alfaomega Grupo Editor Argentino, 2017.
- Sistema de Información Contable I– Editorial: A. y L. Autores: Roberto Angrisani y Juan Carlos López.
- Apuntes de clases. Contenidos de YouTube e internet.